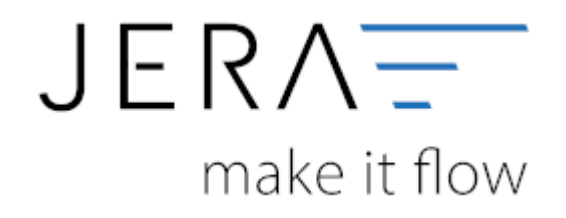

## **Jera Software GmbH**

Reutener Straße 4 79279 Vörstetten

## **Inhaltsverzeichnis**

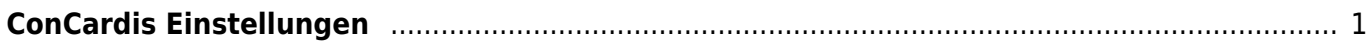

 $\pmb{\times}$ 

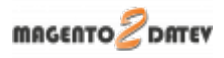

## <span id="page-2-0"></span>**ConCardis Einstellungen**

Hier können Sie Sachkonten für die ConCardis Zahlungen hinterlegen.

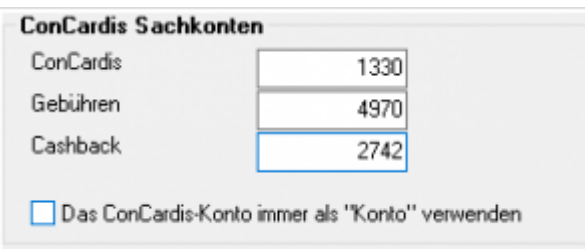

**ConCardis**

Das ConCardis Konto, auf das die Zahlungen gebucht werden sollen.

**Gebühren**

Gebühren, die durch ConCardis erhoben werden.

**Cashback** Zahlungen, die aus dem ConCardis Caskback Programm

## **Zurück zu: [ConCardis Zahlungen](http://wiki.fibu-schnittstelle.de/doku.php?id=magento:concardis:pass_sheets)**

From: <http://wiki.fibu-schnittstelle.de/>- **Dokumentation Fibu-Schnittstellen der Jera GmbH**

Permanent link: **<http://wiki.fibu-schnittstelle.de/doku.php?id=magento:concardis:setup>**

Last update: **2018/08/23 10:35**